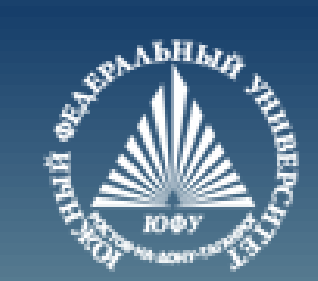

# **Java**

# **Введение в классы**

Лекция #3

Пустовалова О.Г. доцент. каф. мат.мод. ИММиКН ЮФУ

# **Содержание**

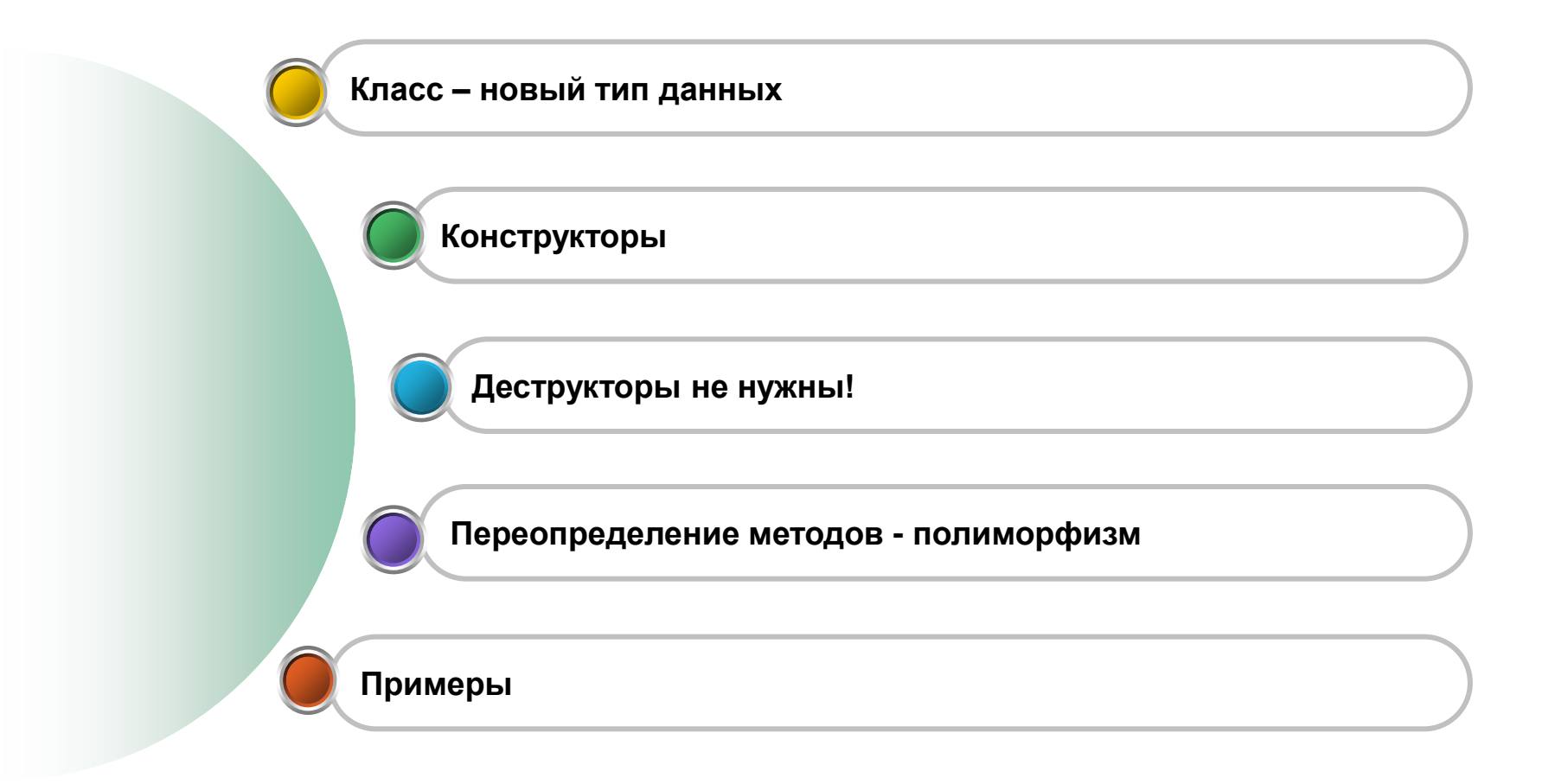

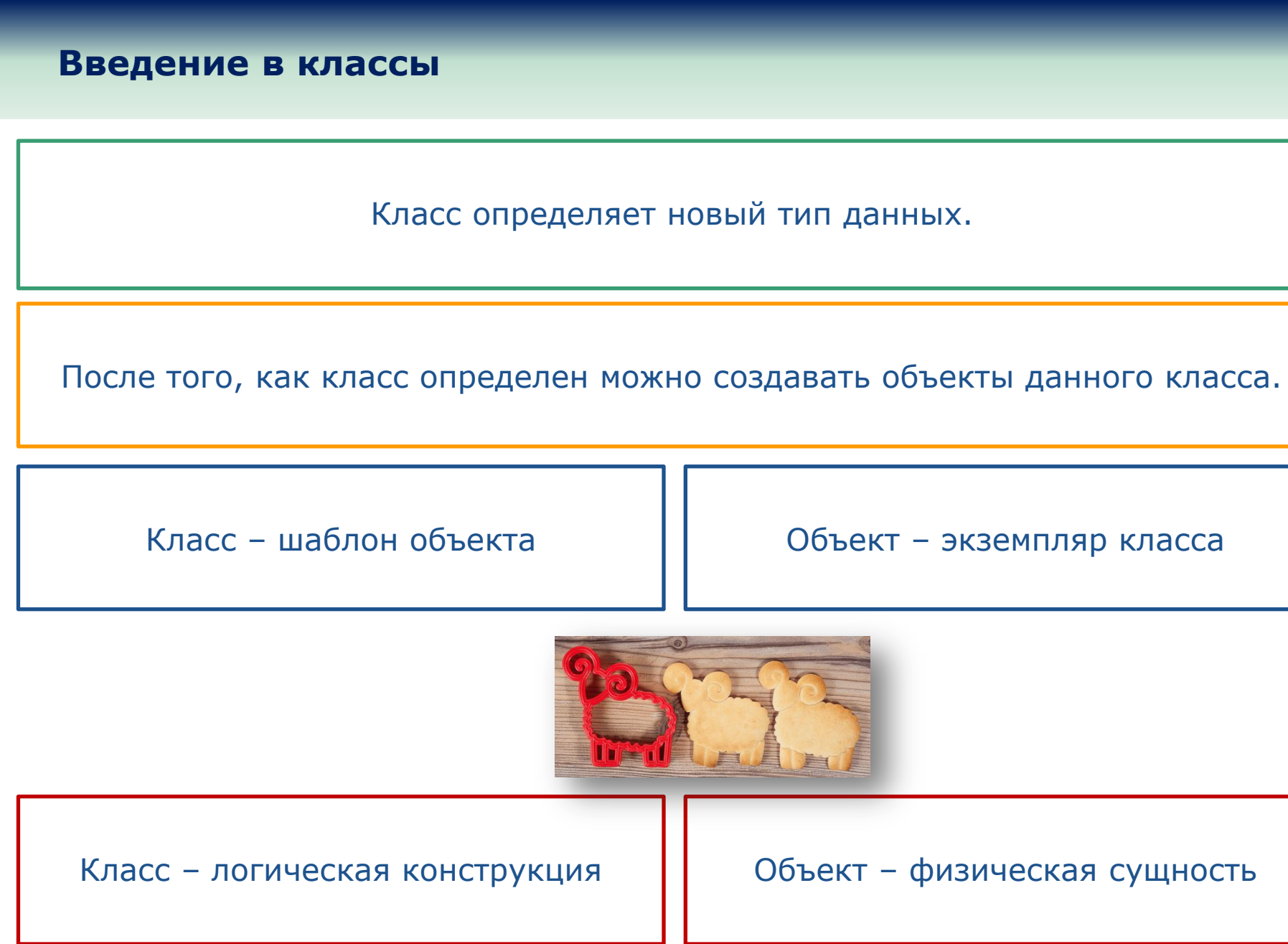

## **Введение в классы. Пример 1**

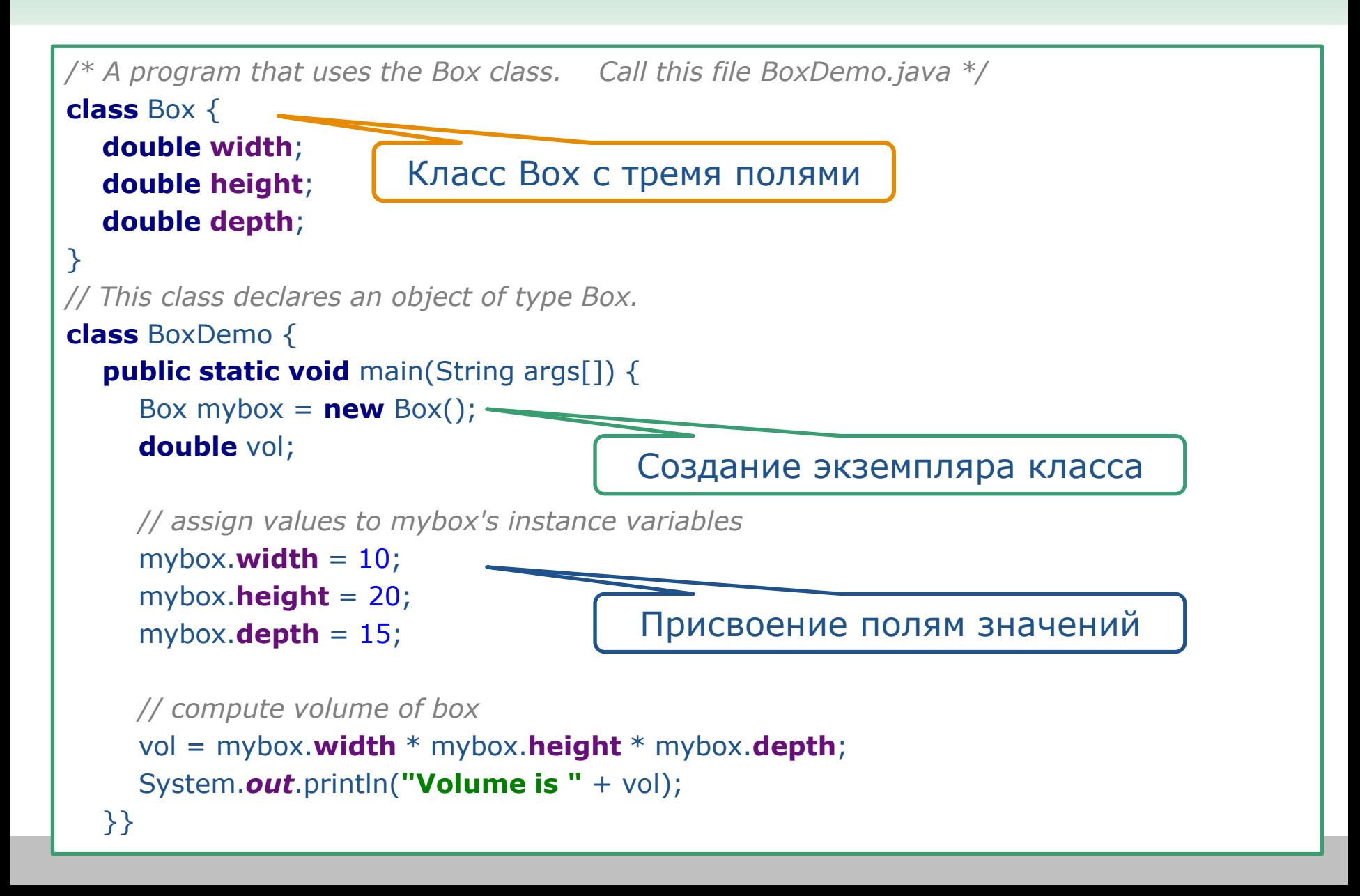

#### **Введение в классы**

Компилятор Java автоматически помещает каждый класс в отдельный класс с расширением .class.

Каждый класс можно было бы поместить в отдельный файл – Box.java и BoxDemo.java.

В Java все объекты классов должны создаваться динамически:

Box mybox  $=$  **new** Box();

Box mybox;*// объявление ссылки на объект* mybox = **new** Box(); *// резервирование памяти для объекта*

**6** Лекция #3. Java

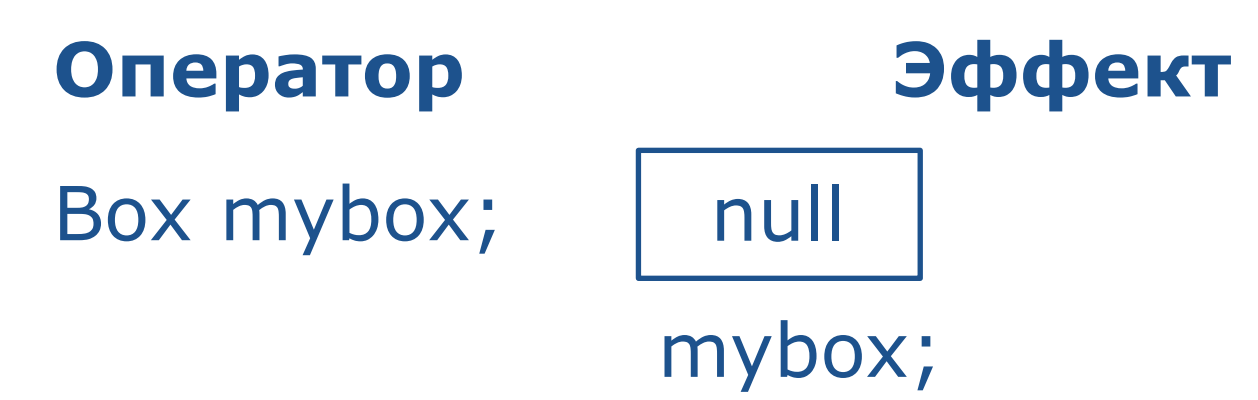

 $mybox = new Box();$ 

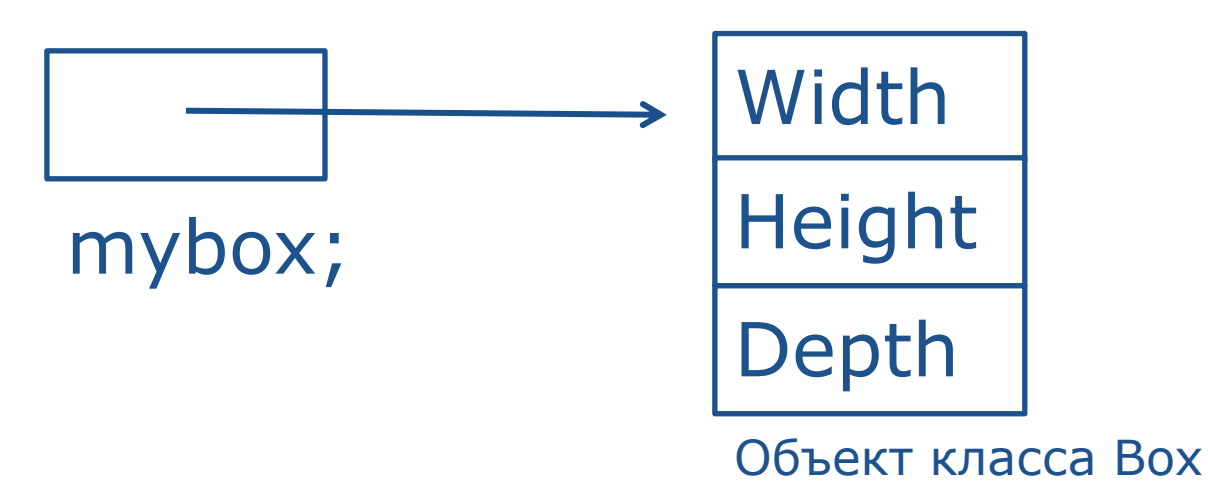

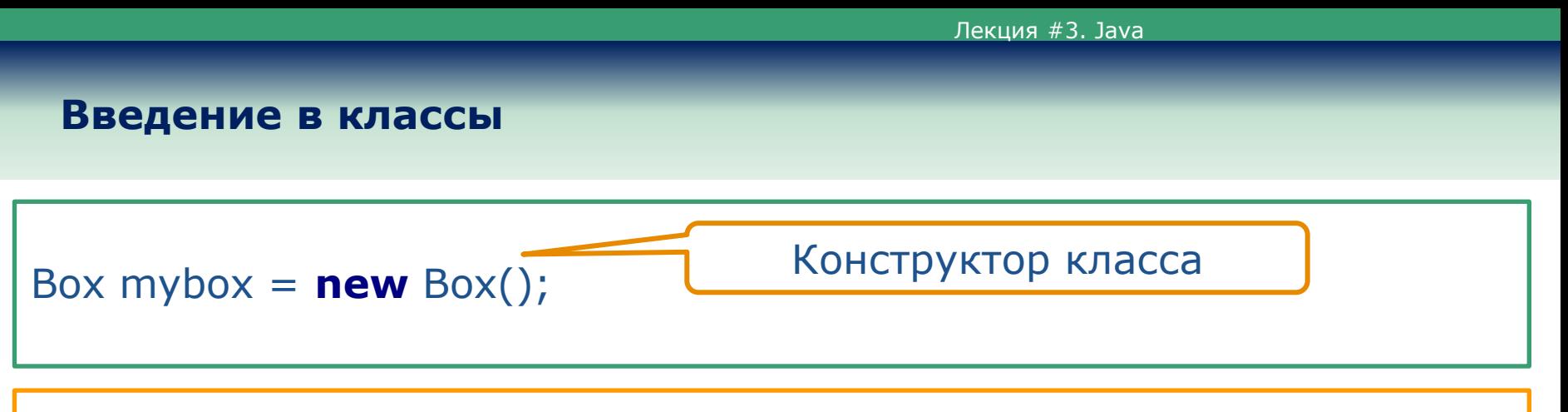

Конструктор определяет действия, выполняемые при создании объектов класса.

Оператор **new** резервирует память для объекта во время выполнения. В случае нехватки памяти передается исключение времени выполнения.

#### **Введение в классы. Ссылочные переменные**

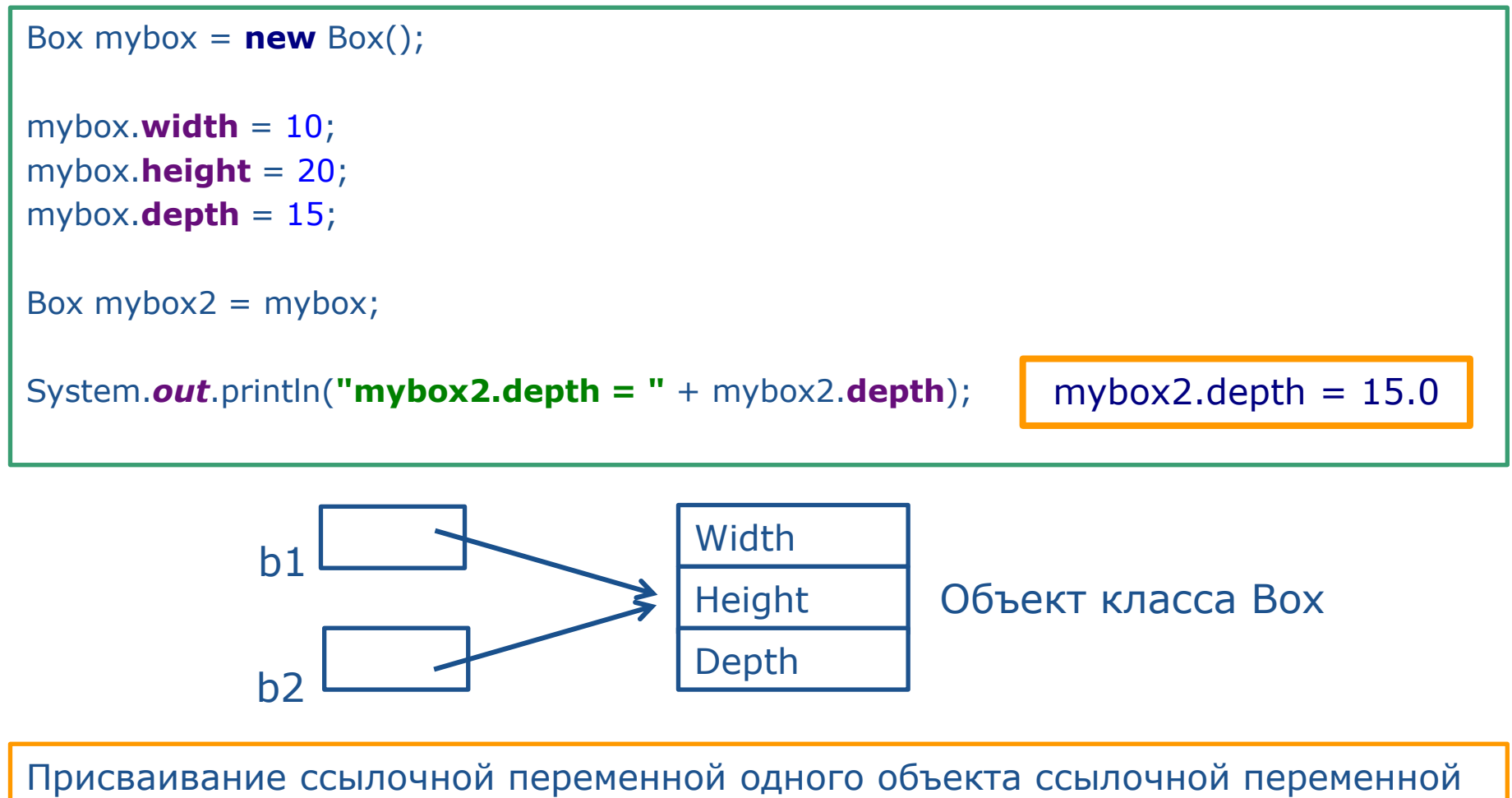

другого объекта не ведет к созданию копии объекта, а лишь создает копию ссылки.

## **Введение в классы. Ссылочные переменные**

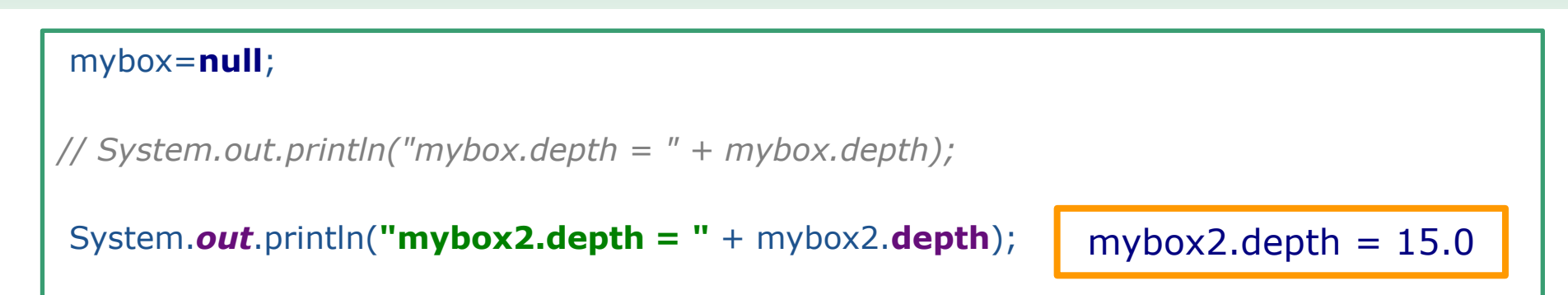

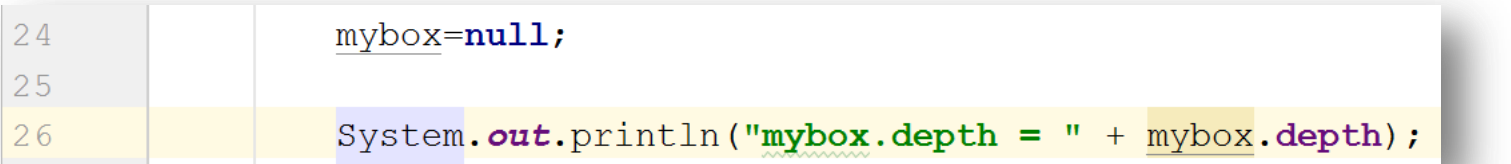

Exception in thread "main" java.lang.NullPointerException at BoxDemo.main(BoxDemo.java:26)

Process finished with exit code 1

## **Введение в классы. Методы класса**

```
class Box {
   double width;
   double height;
   double depth;
```

```
 // display volume of a box
void volume() {
    System.out.print("Volume is ");
    System.out.println(width * height * depth);
 }
```

```
class BoxDemo {
   public static void main(String args[]) {
```

```
Box mybox = new Box();
mybox.width = 10;
 mybox.height = 20;
mybox.depth = 15;
```
mybox.volume();

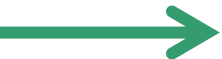

Метод ничего не возвращает, а выводит результат на экран. Обычно такие методы не используют, за исключением методов, которые предназначены для печати.

Volume is 3000.0

}

}}

#### **Введение в классы. Методы класса. Возвращение значения**

```
class Box {
   double width;
   double height;
   double depth;
   // compute and return volume
  double volume() {
      return width * height * depth;
    }
}
class BoxDemo {
  public static void main(String args[]) {
     Box mybox = new Box();
     mybox.width = 10;
      mybox.height = 20;
     mybox.depth = 15;
      double volume=mybox.volume();
      System.out.println("volume = "+volume);
   }}
                                                                 Volume is 3000.0
                                                              Метод возвращает число
                                                              (объем) типа double.
```
## **Введение в классы. Конструктор с параметрами**

```
class Box {
   double width;
   double height;
   double depth;
   // This is the constructor for Box
   Box(double w, double h, double d) {
     width = w; height = h;
     depth = d; }
   double volume() {
      return width * height * depth;
    }
}
class BoxDemo {
   public static void main(String args[]) {
     Box mybox = new Box(10,20,15);
      System.out.println("volume = "+mybox.volume());
   }}
                                                               Конструктор с параметрами
                                                               Инициализация объекта
```
### **Введение в классы. this**

```
Box(double width, double height, double depth) {
```

```
 this.width = width;
```

```
 this.height = height;
```

```
 this.depth = depth;
```
This всегда служит ссылкой на объект, для которого был вызван метод.

}

#### **Введение в классы. Сбор «мусора»**

Освобождение памяти в Java выполняется автоматически.

В Java существует процесс, называемый финализацией, который нужен для выполнения каких-либо действий перед уничтожением объектов.

#### **protected void** finalize(){

*// код финализации*

В Java деструкторы отсутствуют

Метод finalize() вызывается только перед сбором «мусора». Нормальная работа программы не должна зависеть от метода finalize().

}

# **ПЕРЕГРУЗКА МЕТОДОВ**

## **Введение в классы. Перегрузка методов**

Внутри класса Java можно определить несколько методов с одним именем, только если объявления их параметров (сигнатура) различны.

Перегруженные методы должны отличаться по типу и/или количеству параметров.

```
void test() {
```
System.*out*.println(**"No parameters"**);

```
}
```
}

*// Overload test for one integer parameter.*

```
void test(int a) {
```

```
 System.out.println("a: " + a);
```
Когда среда исполнения встречает вызов перегруженного метода, она выполняет ту его версию, параметры которой соответствуют аргументам, использованным в вызове.

## **Введение в классы. Перегрузка методов. Пример**

```
// Demonstrate method overloading.
class OverloadDemo {
   void test() {
      System.out.println("No parameters");
    }
   // Overload test for one integer parameter.
  void test(int a) \{ System.out.println("a: " + a);
    }
   // Overload test for two integer parameters.
  void test(int a, int b) {
     System.out.println("a and b: " + a + " " + b);
 }
}
class Overload {
   public static void main(String args[]) {
      OverloadDemo ob = new OverloadDemo();
      double result;
      // call all versions of test()
      ob.test();
      ob.test(10);
     ob.test(10, 20); } }
```
Перегрузка методов ценна тем, что позволяет обращаться к схожим методам по одному имени.

Перегрузка методов обеспечивает полиморфизм. Это один из способов реализации «один интерфейс – несколько методов»

No parameters a: 10 a and b: 10 20

## **Перегрузка конструкторов. Пример класс Box. Часть 1**

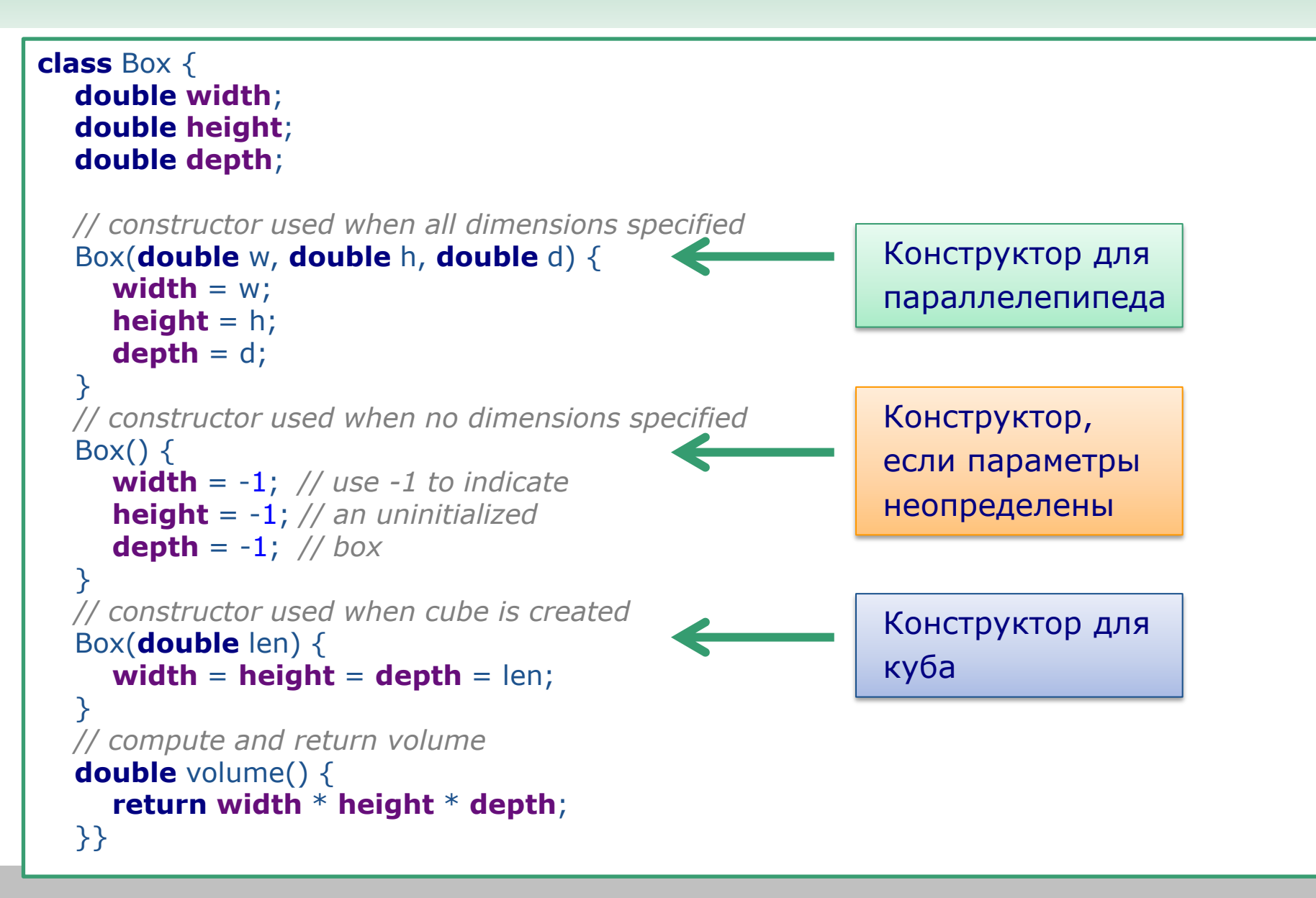

# **Перегрузка конструкторов. Пример класс Box. Часть 2**

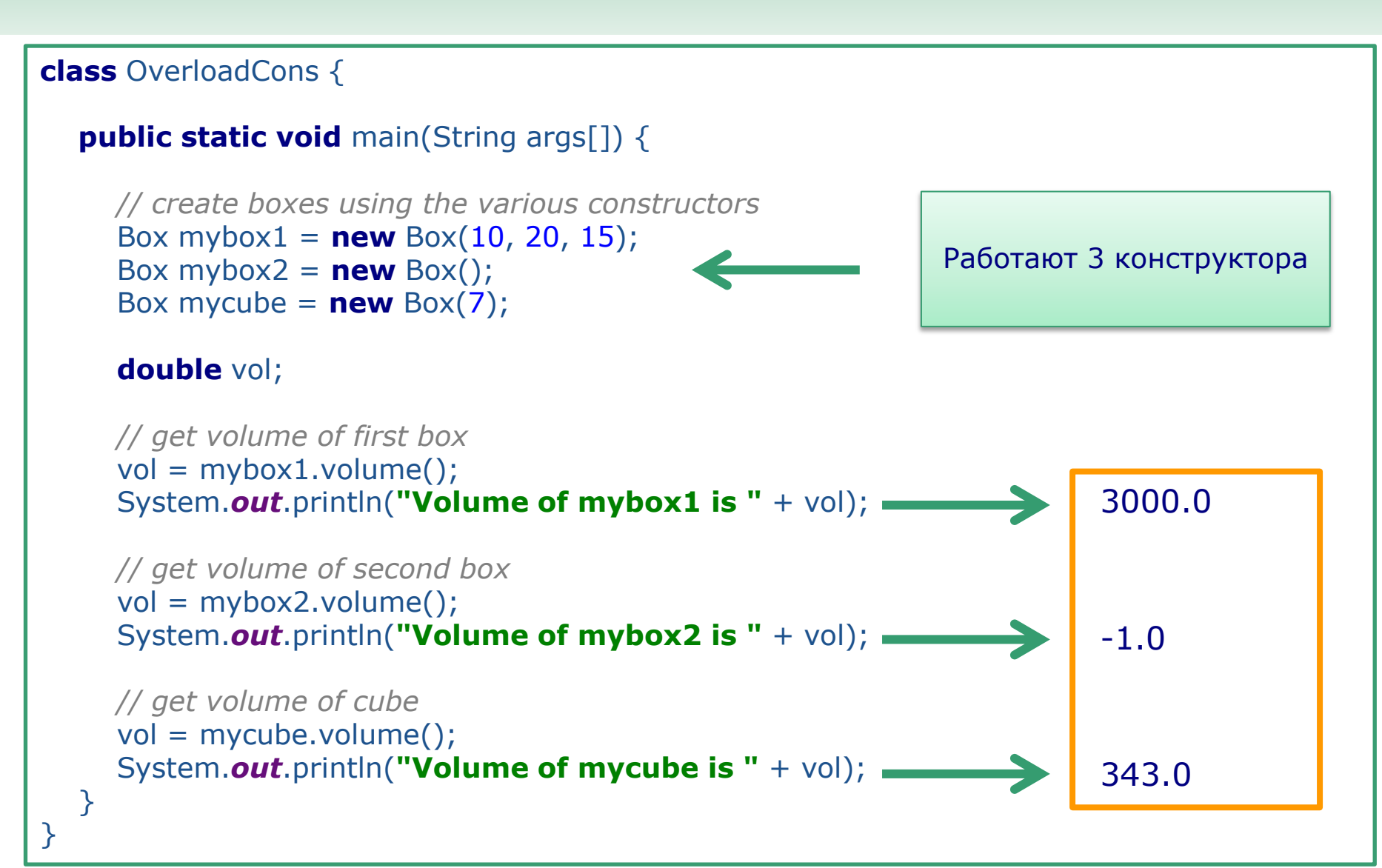

# **ИСПОЛЬЗОВАНИЕ ОБЪЕКТОВ В КАЧЕСТВЕ ПАРАМЕТРОВ**

#### **Использование объектов в качестве параметров**

#### **Методам можно передавать объекты**

```
class Test {
   int a, b;
   Test(int i, int j) {
     a = i;

 }
   // return true if o is equal to the invoking object
  boolean equals(Test o) {
      if(o.a == a && o.b == b) return true;
      else return false;
 }
}
class PassOb {
   public static void main(String args[]) {
     Test obj = new Test(100, 22);
     Test ob2 = new Test(100, 22);
     Test ob3 = new Test(-1, -1);
      System.out.println("ob1 == ob2: " + ob1.equals(ob2));
      System.out.println("ob1 == ob3: " + ob1.equals(ob3));
   }}
                                                                   Возвращает истину, 
                                                                   если объекты 
                                                                   эквивалентны 
                                                                  ob1 == ob2: true
                                                                  ob1 == ob3: false
```
## **Использование объектов в качестве параметров. Пример**

```
// Here, Box allows one object to initialize another.
class Box {
   double width;
   double height;
   double depth;
   // construct clone of an object
   Box(Box ob) { // pass object to constructor
     width = ob.width; height = ob.height;
      depth = ob.depth;
   }
   // constructor used when all dimensions specified
   Box(double w, double h, double d) {
     width = wheight = h;
     depth = d; }
  double volume() {
      return width * height * depth;
   }
}
                                                                    Конструктор.
                                                                    Инициализация 
                                                                    объекта другим 
                                                                    объектом.
```
#### **Использование объектов в качестве параметров. Пример**

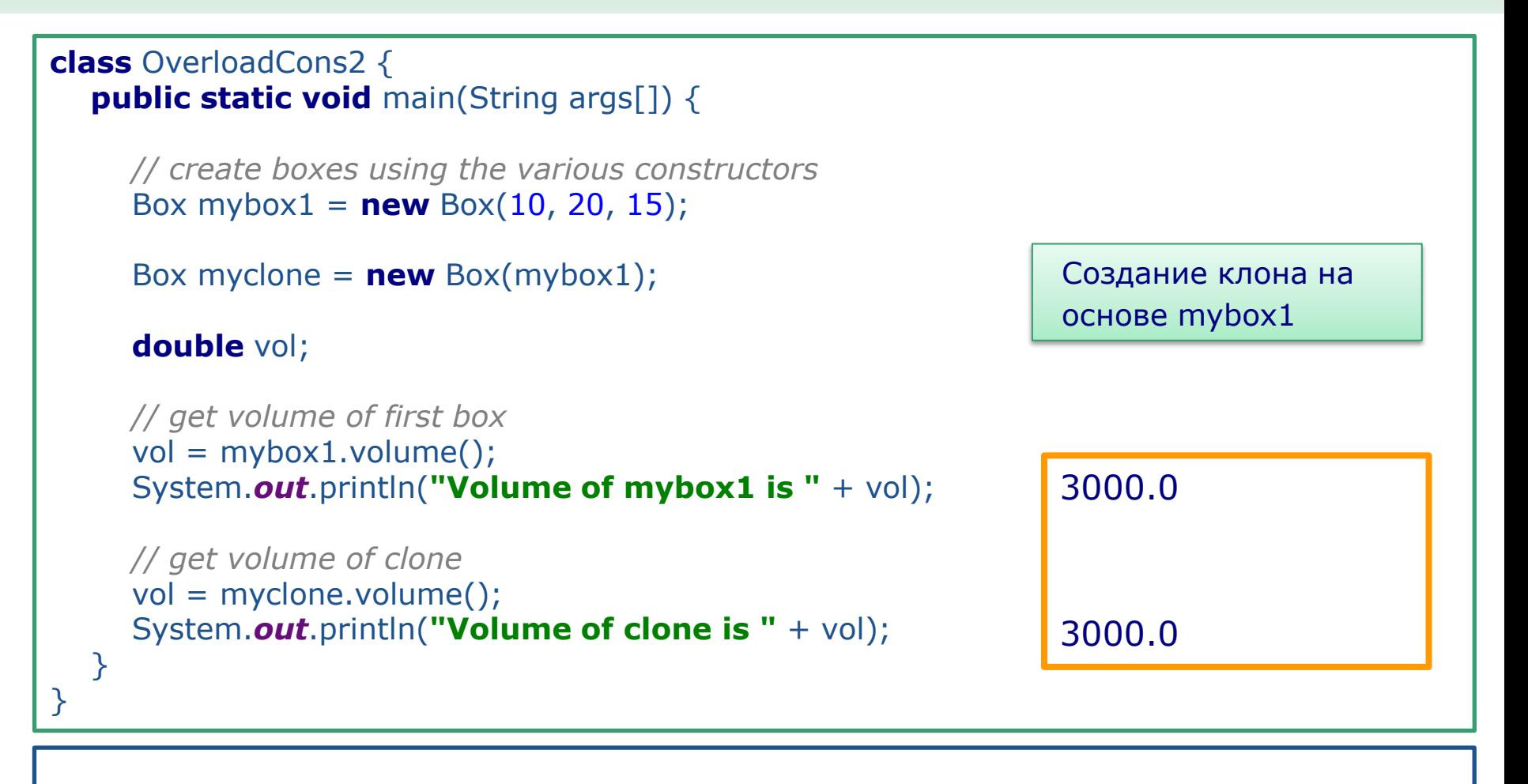

Если поля объекта **myclone** изменить, то это не отразиться на объекте **mybox1**.

# **ПРИМЕР. КЛАСС EmployeeTest**

# **Пример. Класс EmployeeTest. Часть 1. Employee**

```
class Employee
{
   private String name; // к данным полям имеют доступ только методы самого класса
   private double salary;
// конструктор
   public Employee(String n, double s) {
     name = n; salary = s;
 }
// метод
  public String getNameO() {
      return name;
 }
// метод
  public double qetSalary() {
      return salary;
   }
// метод
   public void raiseSalary(double byPercent) {
      double raise = salary * byPercent / 100;
     salary += raise; }
}
                                      В Java все методы определяются в пределах 
                                      класса но это не делает их встраиваемыми.
```
# **Пример. Класс EmployeeTest. Часть 1. Employee**

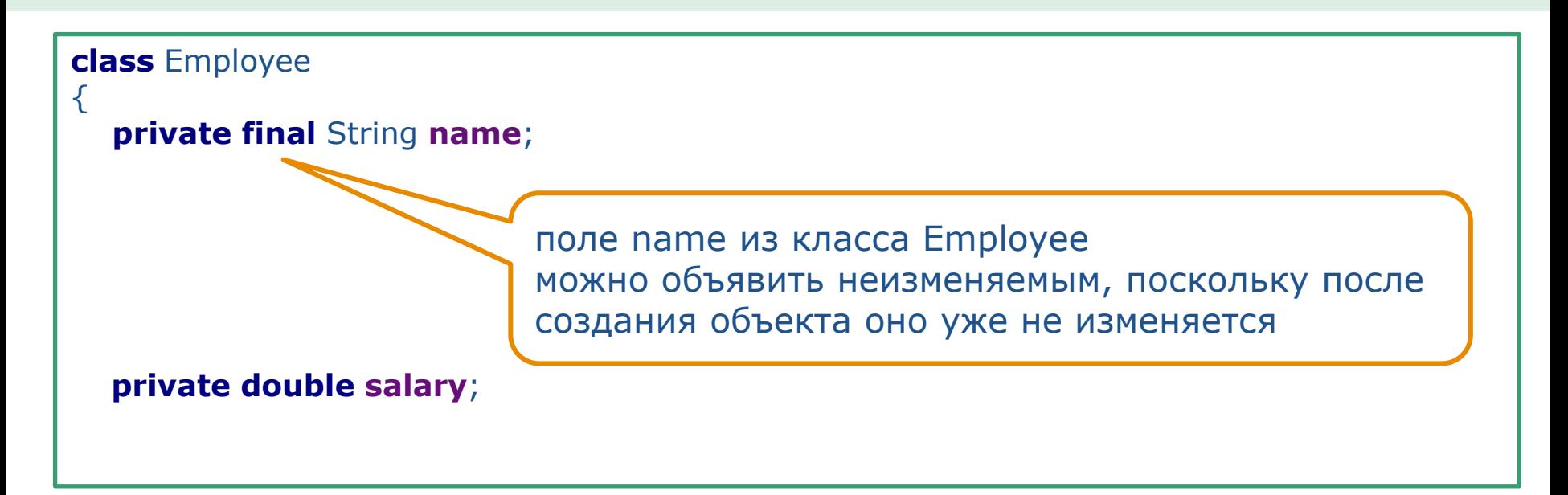

# **Пример. Класс EmployeeTest. Часть 2. Employee**

```
public class EmployeeTest
{
  public static void main(String[] args)
\{// заполнить массив staff тремя объектами типа Employee
     Emplovee[] staff = new Emplovee[3];
      staff[0] = new Employee("Carl Cracker", 75000);
      staff[1] = new Employee("Harry Hacker", 50000);
      staff[2] = new Employee("Tony Tester", 40000);
// поднять всем работникам зарплату на 5%
     for (Employee е : staff)
       e.raiseSalary(5);
// вывести данные обо всех объектах типа Employee
     for (Employee e : staff)
        System.out.println("name=" + e.getNameO() + ",salary="
             + e.getSalary() );
    }
}
```
### **Введение в классы. Конструктор**

- Имя конструктора совпадает с именем класса.
- Класс может иметь несколько конструкторов.
- Конструктор может иметь один или несколько параметров или же вообще их не иметь.
- Конструктор не возвращает никакого значения.
- Конструктор всегда вызывается совместно с операцией **new**.

Все объекты в Java размещаются в динамической памяти и конструкторы вызываются только вместе с операцией **new**.

```
Employee number007("James Bond", 10000)
// допустимо в C++, но не в Java!
```
# **СТАТИЧЕСКИЕ ПОЛЯ И МЕТОДЫ**

#### **Статические поля**

Поле с модификатором доступа **static** существует в одном экземпляре для всего класса.

```
class Employee
{
…
   private int id;
    private static int nextld = 1;
}
```
Если существует тысяча объектов типа Employee, то в них есть тысяча полей id: по одному на каждый объект.

В то же время существует только один экземпляр статического поля nextld.

Даже если не создано ни одного объекта типа Employee, статическое поле nextld все равно существует. Оно принадлежит классу, а не конкретному объекту.

#### **Статические константы**

Статические переменные используются довольно редко. В то же время статические константы применяются намного чаще.

```
public class Math
{
…
   public static final double PI = 3.14159265358979323846;
…
}
```
Если бы ключевое слово static было пропущено, константа PI была бы обычным полем экземпляра класса Math.

Это означает, что для доступа к такой константе нужно было бы создать объект типа Math, причем каждый такой объект имел бы свою копию константы PI.

#### **Статические константы**

Еще одной часто употребляемой является статическая константа **System, out.** 

Она объявляется в классе **System** следующим образом:

```
public class System
{
…
   public static final PrintStream out =…;
…
}
```
открытыми константами (т.е. полями, объявленными с ключевым словом **final)** можно пользоваться смело. Так, если поле **out** объявлено как **final,** ему нельзя присвоить другой поток вывода:

System.out = **new** PrintStream(...); *//Ошибка: поле out изменить нельзя!*

#### **Статические методы**

Статическими называют методы, которые не оперируют объектами.

Например, метод pow () из класса Math является статическим. При вызове метода Math. pow (х, а) вычисляется степень числа. При выполнении этого метода не используется ни один из экземпляров класса Math.

Статические методы имеют доступ к статическим полям класса:

```
public static int getNextld {
```
**return** nextld; *// возвратить статическое поле*

}

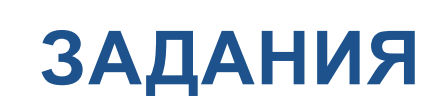

#### **Задания**

- 1. Создать класс прямоугольного треугольника (см. слайд 18). Поля основание и высота. Методы – площадь, гипотенуза, периметр.
- 2. Создать класс окружность (см слайд 18). Поля координаты центра и радиус. Предусмотреть конструктор для вырожденной окружности, когда радиус равен нулю. Методы – площадь, длина окружности.
- 3. Создать класс студент (см слайд 25). Поля фамилия, имя, курс, группа, средний балл. Методы – перевести на следующий курс. Изменить средний балл. Стипендия в зависимости от среднего балла.
- 4. Создать класс книга (см слайд 25). Поля название, автор, год, цена, количество. Методы – изменить количество. Изменить цену в зависимости от количества. Стоимость всего количества книг.

# **ПЕРЕДАЧА АРГУМЕНТОВ**

## **Передача аргументов. Передача по значению**

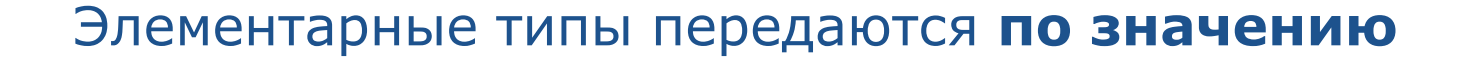

```
class Test {
   void meth(int i, int j) {
     i^* = 2;
     i / = 2;
    }
}
class CallByValue {
  public static void main(String args[]) {
     Test ob = new Test();
     int a = 15, b = 20;
     System.out.println("a and b before call: " + a + " " + b); \blacksquare ob.meth(a, b);
     System.out.println("a and b after call: " + a +" " + b);
   }}
                                                                                15 20
                                                                                15 20
```
## **Передача аргументов. Передача по ссылке**

## Объекты передаются **по ссылке**

```
class Test2 {
   int a, b;
   Test2(int i, int j) {
     a = i;

   }
   // pass an object
  void meth(Test2 o) {
     0.\mathbf{a}^* = 2;o.b /= 2;
    }
}
class PassObjRef {
   public static void main(String args[]) {
     Test2 ob = new Test2(15, 20);
      System.out.println("ob.a and ob.b before call: " + ob.a + " " + ob.b);
      ob.meth(ob);
      System.out.println("ob.a and ob.b after call: " + ob.a + " " + ob.b);
   }}
                                                                              15 20
                                                                              30 10
```
# **ГОРЯЧИЕ КЛАВИШИ IntelliJ IDEA**

# **Горячие клавиши IntelliJ IDEA**

**Ctr + Alt + L**

- приведение кода в соответствие code style

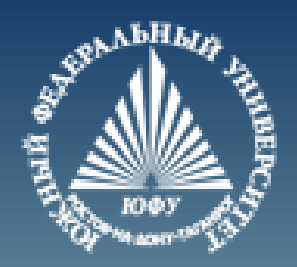

# **Cnack6o sa BHMMaHMe!**